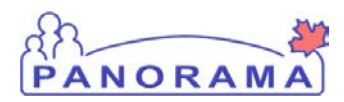

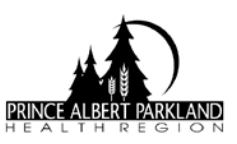

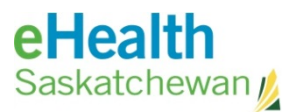

## **Add Special Considerations**

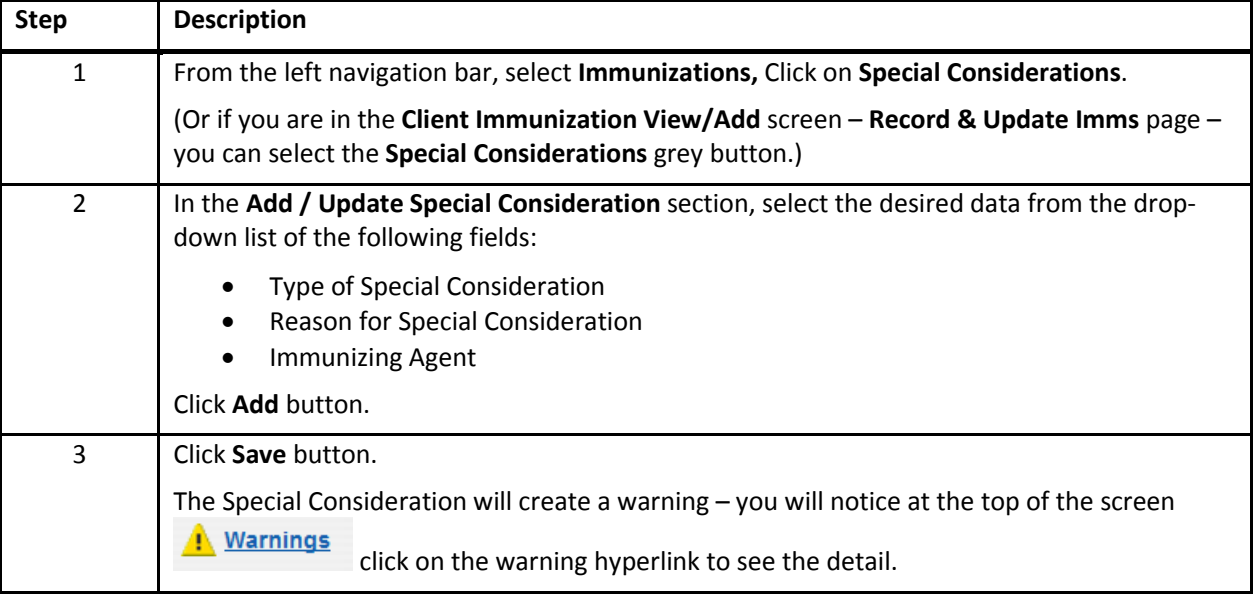

## **Expire / End Special Consideration**

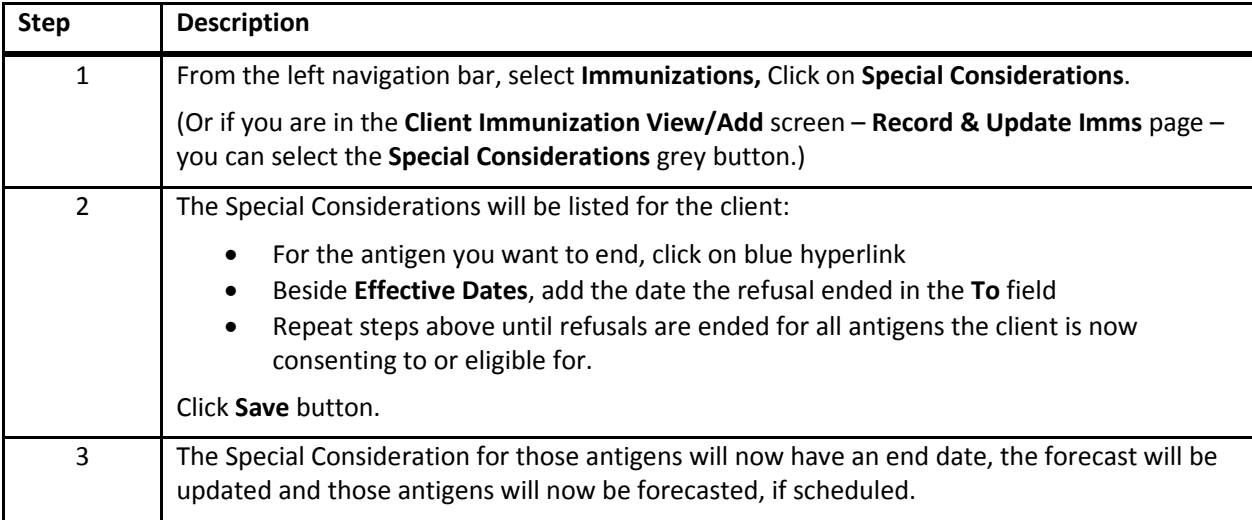

## **Expire / End Client Warning**

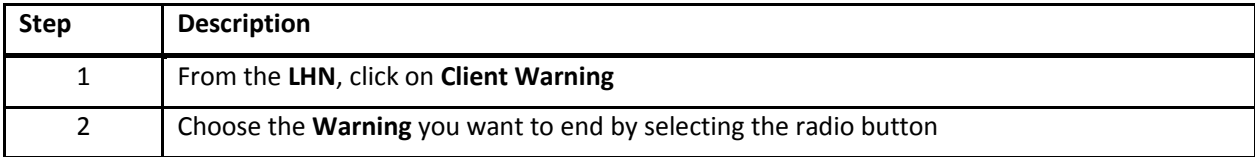

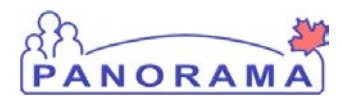

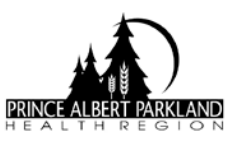

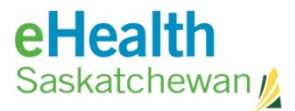

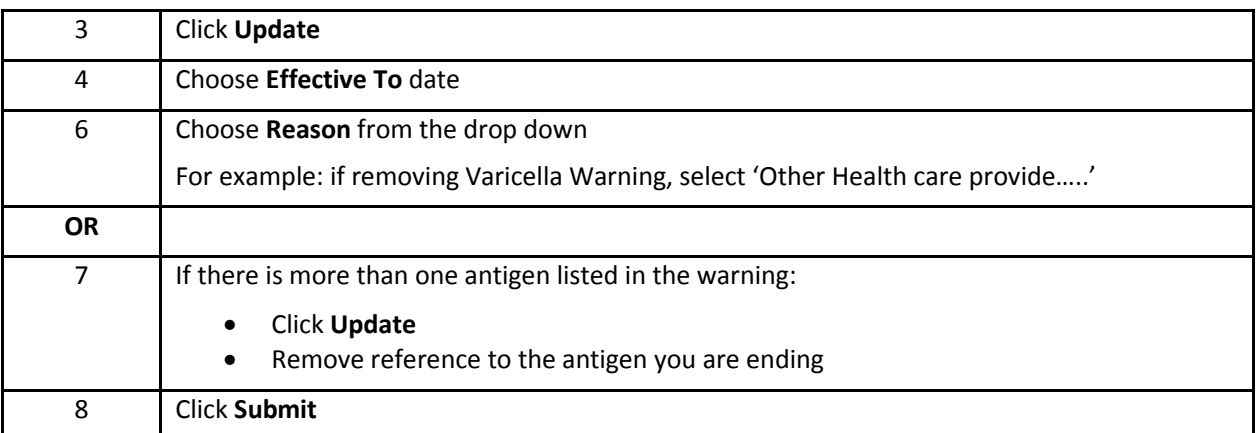

## **Duplicate Special Considerations**

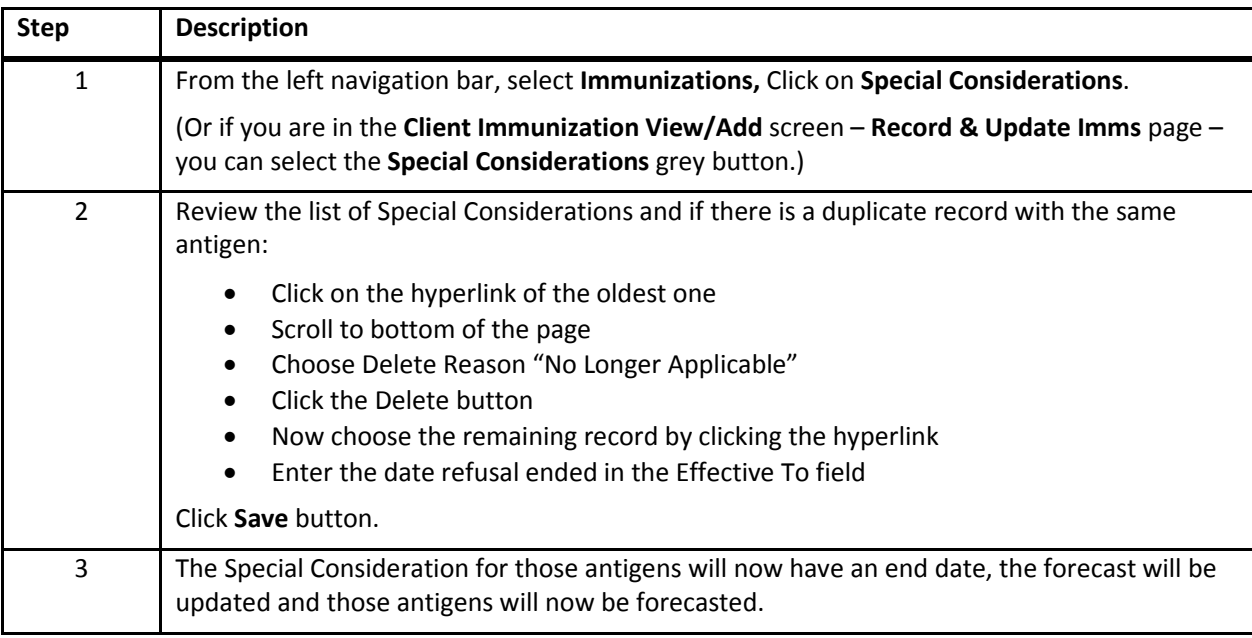

**NOTE:** Contraindications & Exemptions **DO** affect the forecast.

Precautions **DO NOT** affect the forecast.

**NOTE:** Do not enter Refusals in Special Considerations. See 2014 CS Record Refusal

2015 February 25